Olympia CM-746 programming Manual

O $\sum$  $\bm{\Sigma}$  $\mathbf \Omega$  $\blacktriangleleft$ **In the Common State** 

**CM 746** 

Programming Instructions

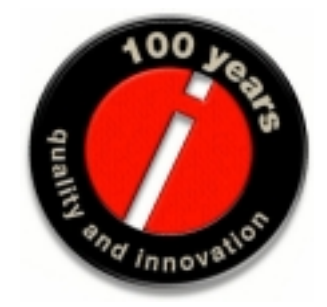

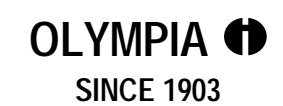

**5/622/7460 (13)**

*www.olympiahk.com www.olympia-europe.de www.olympia.com.mx* 

## **Contents**

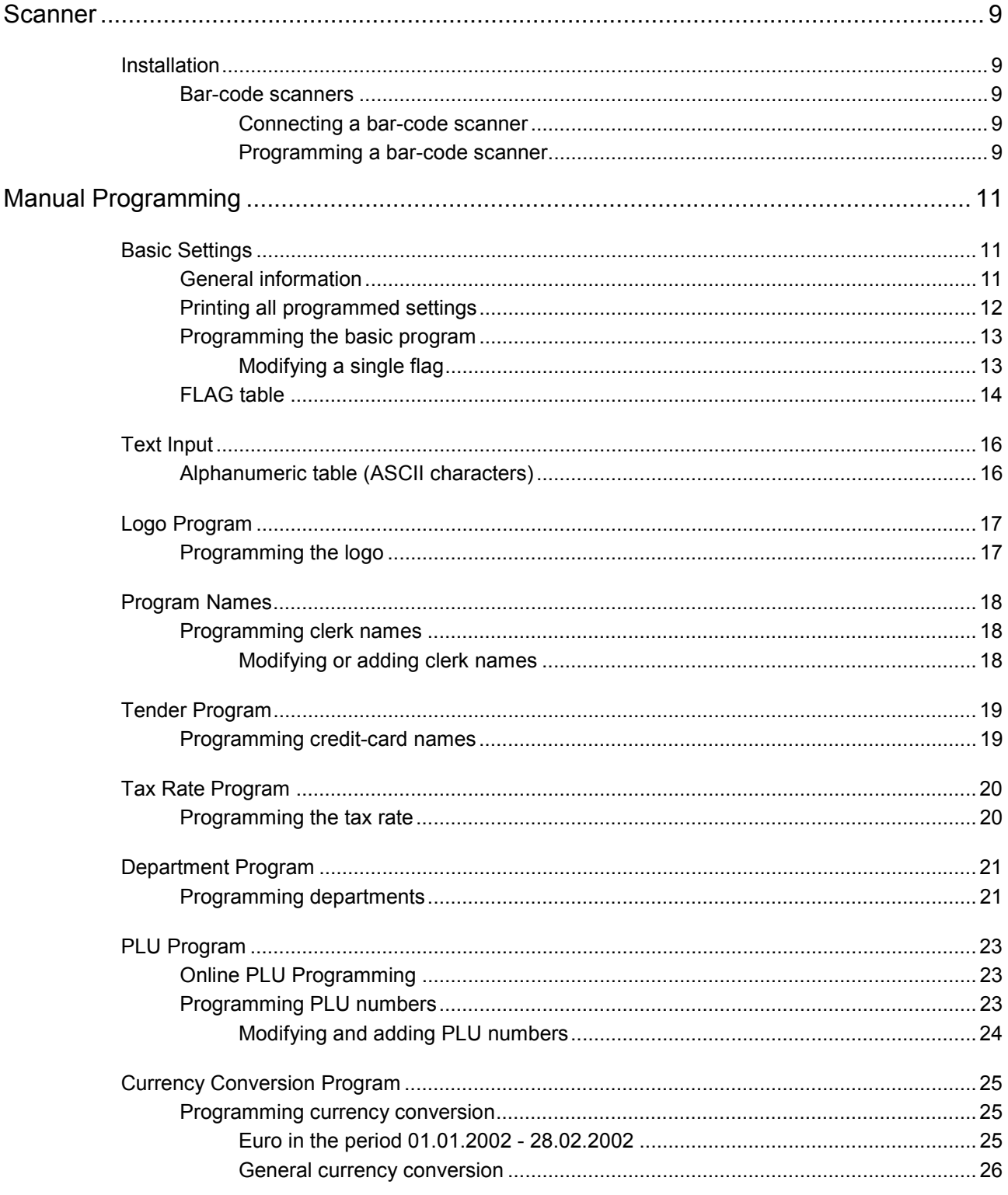

## **Contents**

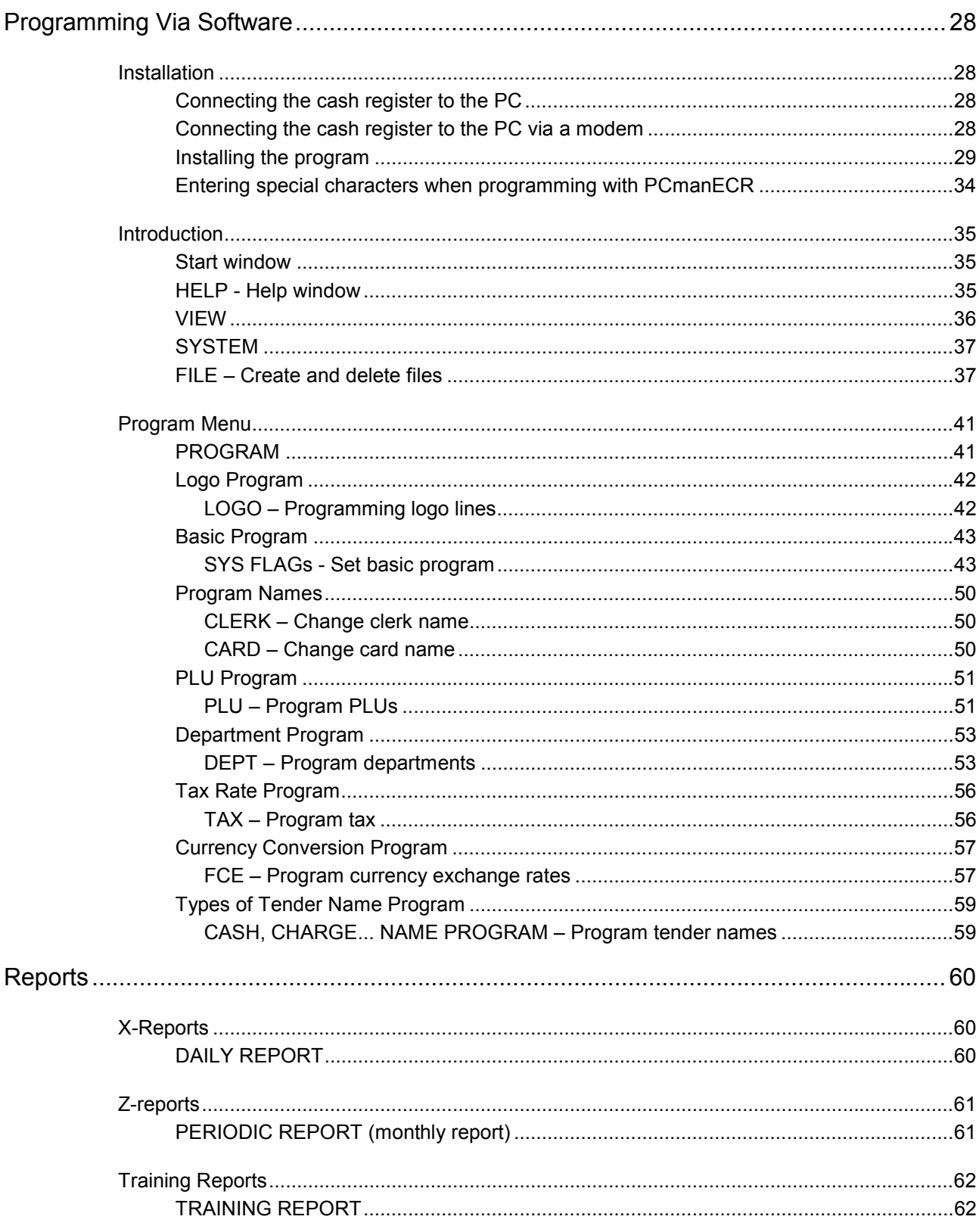

## **Contents**

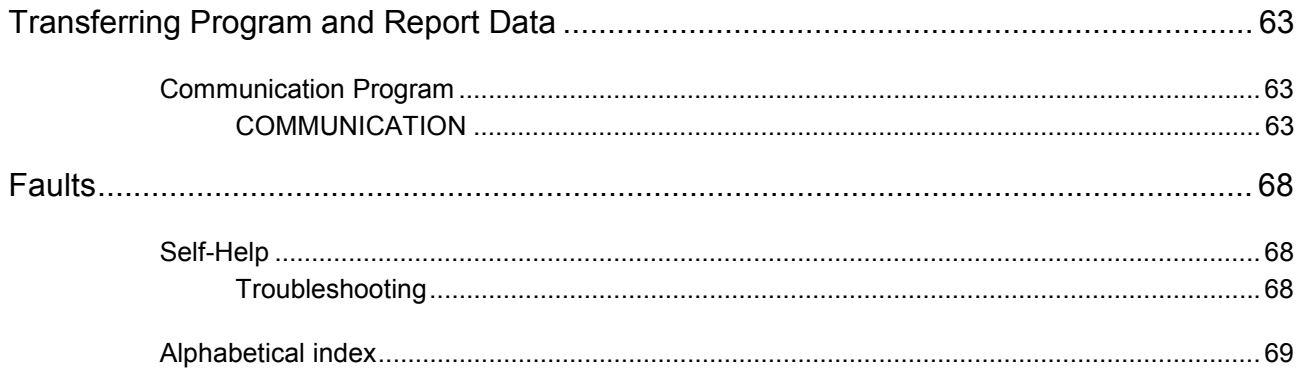

This is a "Table of Contents preview" for quality assurance

The full manual can be purchased from our store: https://the-checkout-tech.com/manuals/olympia/CM-746 programming manual.html

And our free Online Keysheet maker: https://the-checkout-tech.com/Cash-Register-Keysheet-Creator/

HTTPS://THE-CHECKOUT-TECH.COM